## Pattern Information Processing:<sup>82</sup> Robust Methods

Masashi Sugiyama (Department of Computer Science)

Contact: W8E-505 <u>sugi@cs.titech.ac.jp</u> http://sugiyama-www.cs.titech.ac.jp/~sugi/

**Outliers** 

- In practice, very large noise sometimes appears.
- Furthermore, irregular values can be observed by measurement trouble or by human error.
- Samples with such irregular values are called outliers.

## **Outliers (cont.)**

#### LS criterion is sensitive to outliers.

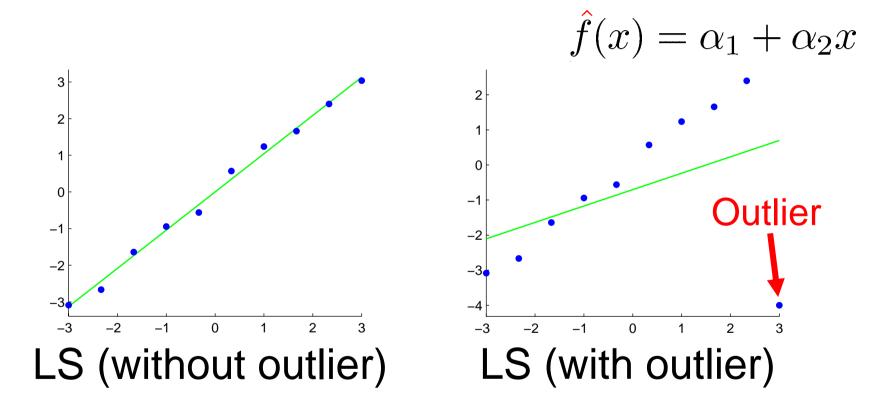

Even a single outlier can corrupt the learning result badly!

## Today's Plan

85

Robust learning method
How to obtain solusions
Standard form of quadratic programs
Robustness and sparseness

## Quadratic Loss

$$J_{LS}(\boldsymbol{\alpha}) = \sum_{i=1}^{n} \left( \hat{f}(\boldsymbol{x}_i) - y_i \right)^2$$

- In LS, goodness-of-fit is measured by the squared loss.
- Therefore, even a single outlier has quadratic power to "pull" the learned function
- The solution will be robust if the effect of outliers are deemphasized.

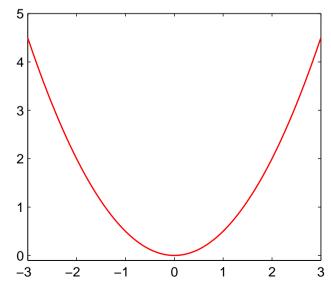

## Huber's Robust Learning

$$\hat{\boldsymbol{\alpha}}_{Huber} = \underset{\boldsymbol{\alpha} \in \mathbb{R}^{b}}{\operatorname{argmin}} \begin{bmatrix} \sum_{i=1}^{n} \rho\left(\hat{f}(\boldsymbol{x}_{i}) - y_{i}\right) \end{bmatrix} \quad t > 0$$
$$\rho(y) = \begin{cases} \frac{1}{2}y^{2} & (|y| \le t) \\ t|y| - \frac{1}{2}t^{2} & (|y| > t) \end{cases}$$

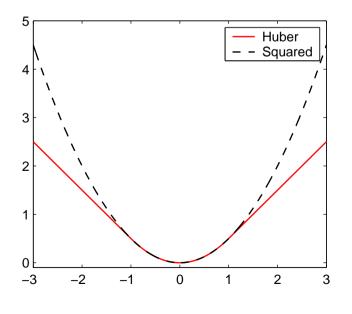

 Squared-loss for nonoutliers with small errors.
 Linear penalty for outliers with large errors.

87

P. J. Huber, Robust Statistics, Wiley, New York, 1981.

## How to Obtain Solutions

How to deal with Huber's loss?

Use the following lemma:

Lemma  

$$\rho(y) = \min_{v \in \mathbb{R}} g(v)$$

$$g(v) = \frac{1}{2}v^2 + t|y - v|$$

## **Proof of Lemma**

#### Here, we give a non-constructive proof.

See:

Mangasarian & Musicant, Robust linear and support vector regression, IEEE Trans. Pattern Analysis and Machine Intelligence, 22(9), 950-955,2000

$$g(v) = \begin{cases} \frac{1}{2}v^2 + ty - tv & (v \le y) \\ \frac{1}{2}v^2 - ty + tv & (v > y) \end{cases}$$

$$g'(v) = \begin{cases} v-t & (v \le y) \\ v+t & (v > y) \end{cases}$$

#### 90 **Proof of Lemma (cont.)** • If $-t \le y \le t$ , g(v) is minimized at v = y. Then

$$\rho(y) = g(y) = \frac{1}{2}y^2$$

#### Note: g(v) is continuous

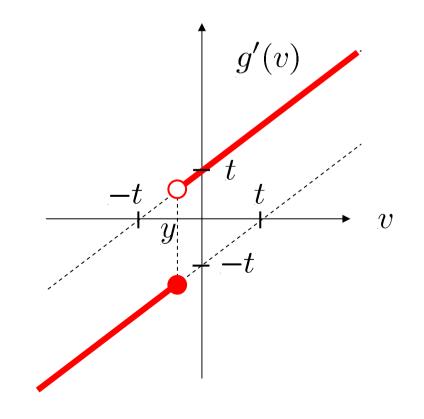

91 **Proof of Lemma (cont.)** • If y < -t, g(v) is minimized at v = -t. Then

$$\rho(y) = g(-t) = \frac{1}{2}t^{2} + t|y+t|$$
  
=  $-ty - \frac{1}{2}t^{2}$   
Since  $y < -t < 0$ ,  
 $\rho(y) = t|y| - \frac{1}{2}t^{2}$   
 $y^{-t}$   
 $t$   
 $y^{-t}$   
 $t$   
 $t$   
 $y^{-t}$   
 $t$   
 $t$   
 $y^{-t}$   
 $t$   
 $t$   
 $v$ 

#### Proof of Lemma (cont.) • If y > t, g(v) is minimized at v = t. Then

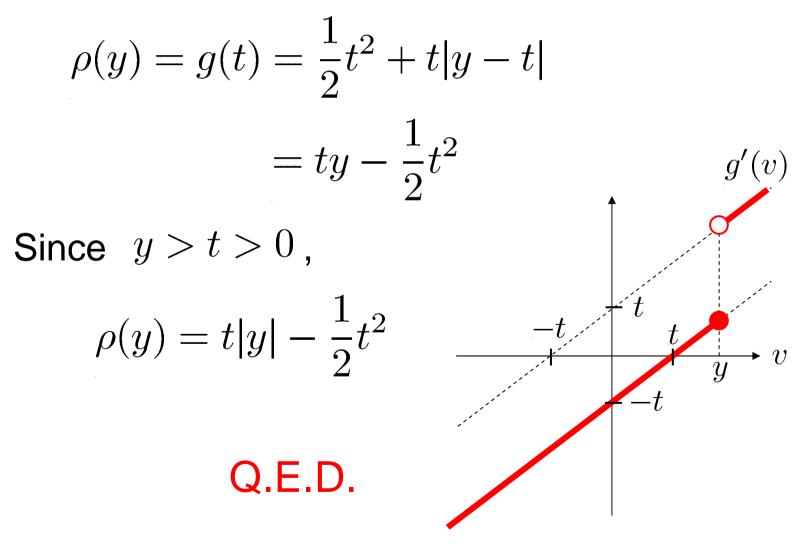

How to Obtain Solutions (cont.)<sup>93</sup>  
Using  
$$\rho(y) = \min_{v \in \mathbb{R}} \left[ \frac{1}{2}v^2 + t|y - v| \right]$$

 $\sim$ 

#### we have

$$\hat{\boldsymbol{\alpha}}_{Huber} = \operatorname*{argmin}_{\boldsymbol{\alpha} \in \mathbb{R}^{b}, \boldsymbol{v} \in \mathbb{R}^{n}} \left[ \frac{1}{2} \|\boldsymbol{v}\|^{2} + t \|\boldsymbol{X}\boldsymbol{\alpha} - \boldsymbol{y} - \boldsymbol{v}\|_{1} \right]$$

$$\boldsymbol{X}_{i,j} = \varphi_{j}(\boldsymbol{x}_{i})$$

$$\hat{\boldsymbol{\alpha}}_{Huber} \equiv \operatorname*{argmin}_{\boldsymbol{\alpha} \in \mathbb{R}^{b}} \left[ \sum_{i=1}^{n} \rho \left( \hat{f}(\boldsymbol{x}_{i}) - y_{i} \right) \right]$$

## How to Obtain Solutions (cont.)<sup>94</sup>

Trick to avoid absolute value:

$$\| \boldsymbol{X} \boldsymbol{lpha} - \boldsymbol{y} - \boldsymbol{v} \|_1 = \min_{\boldsymbol{u} \in \mathbb{R}^n} \left[ \sum_{i=1}^n u_i 
ight]$$

subject to 
$$-u \leq X\alpha - y - v \leq u$$

 $\hat{lpha}_{Huber}$  is given as the solution of

$$\underset{\boldsymbol{\alpha} \in \mathbb{R}^{b}, \boldsymbol{u}, \boldsymbol{v} \in \mathbb{R}^{n}}{\operatorname{argmin}} \left[ \frac{1}{2} \|\boldsymbol{v}\|^{2} + t \sum_{i=1}^{n} u_{i} \right]$$
subject to  $-\boldsymbol{u} \leq \boldsymbol{X}\boldsymbol{\alpha} - \boldsymbol{y} - \boldsymbol{v} \leq \boldsymbol{u}$ 

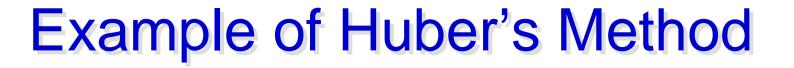

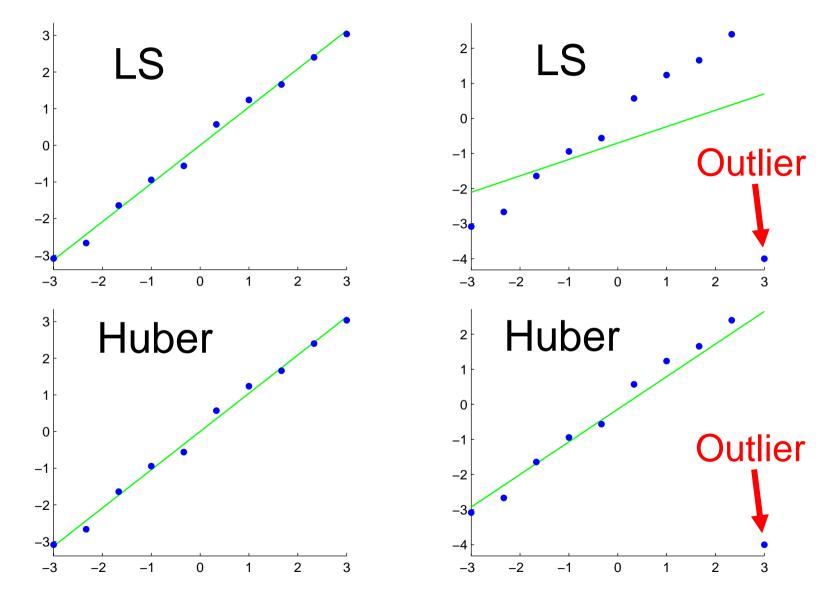

## **Robust and Sparse**

- Huber's method does not generally provide a sparse solution.
- Combining Huber's loss with  $\ell_1$  constraint.

$$\hat{\boldsymbol{\alpha}}_{SparseHuber} = \underset{\boldsymbol{\alpha} \in \mathbb{R}^{b}}{\operatorname{argmin}} \left[ \sum_{i=1}^{n} \rho \left( \hat{f}(\boldsymbol{x}_{i}) - y_{i} \right) \right]$$
  
subject to  $\|\boldsymbol{\alpha}\|_{1} \leq C$ 

- Solving quadratic programming problem is computationally rather demanding.
- Is it possible to make it faster?

## **I1 Loss**

# Quadratic term comes from Huber's loss. *l*<sub>1</sub>-loss is linear.

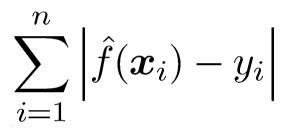

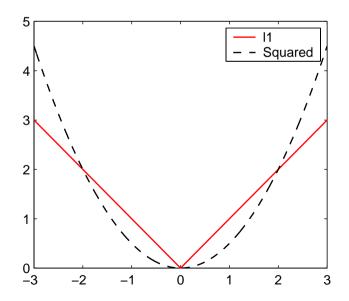

Linear Programming Learning <sup>98</sup> Combine  $\ell_1$  loss with  $\ell_1$  regularizer:

$$\hat{\boldsymbol{\alpha}}_{LP} = \underset{\boldsymbol{\alpha} \in \mathbb{R}^{b}}{\operatorname{argmin}} \left[ \sum_{i=1}^{n} \left| \hat{f}(\boldsymbol{x}_{i}) - y_{i} \right| + \lambda \sum_{i=1}^{b} |\alpha_{i}| \right]$$

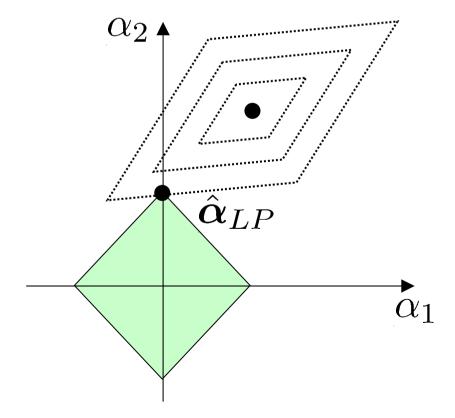

## How to Obtain Solutions

Trick to avoid absolute value:

$$\|\boldsymbol{\alpha}\|_{1} = \min_{\boldsymbol{u} \in \mathbb{R}^{b}} \left[\sum_{i=1}^{b} u_{i}\right]$$
  
subject to  $-\boldsymbol{u} \leq \boldsymbol{\alpha} \leq \boldsymbol{u},$ 

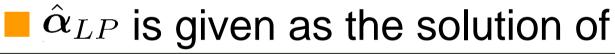

$$lpha, oldsymbol{u} \in \mathbb{R}^{b}, oldsymbol{v} \in \mathbb{R}^{n} \left[ \sum_{i=1}^{n} v_{i} + \lambda \sum_{i=1}^{b} u_{i} 
ight]$$
  
subject to  $-oldsymbol{v} \leq oldsymbol{X} lpha - oldsymbol{y} \leq oldsymbol{v}$   
 $-oldsymbol{u} \leq oldsymbol{lpha} \leq oldsymbol{u}$ 

Linearly Constrained Linear <sup>100</sup> Programming Problem

Standard optimization software can solve the following form of linearly constrained linear programming problems.

$$\min_{oldsymbol{eta}} \langle oldsymbol{eta}, oldsymbol{q} 
angle \ ext{ subject to } oldsymbol{V} oldsymbol{eta} \leq oldsymbol{v} \ oldsymbol{G} oldsymbol{eta} = oldsymbol{g}$$

# Sparseness and Robustness<sup>101</sup>

|                            | Sparse-<br>ness | Robust-<br>ness | Optimi-<br>zation |
|----------------------------|-----------------|-----------------|-------------------|
| $\ell_1$ constrained LS    | Yes             | No              | Quadratic         |
| Huber's method             | No              | Yes             | Quadratic         |
| $\ell_1$ constrained Huber | Yes             | Yes             | Quadratic         |
| Linear programming         | Yes             | Yes             | Linear            |

## Homework

- Express the Huber learning problem in a standard form of quadratic programs.
- 2. Express the LP learning problem in a standard form of linear programs.

## Homework (cont.)

- 2. For your own toy 1-dimensional data, perform simulations using
  - Linear/Gaussian kernel models
  - Huber/linear-programming learning
  - and analyze the results, e.g., by changing
    - Target functions
    - Number of samples
    - Noise level
    - Width of Gaussian kernel
    - Robust/regularization parameter